# EASY AGILE USER STORY MAPS

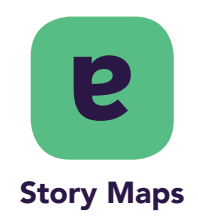

### CLOUD FORTIFIED

**[SANDBOX DEMO](https://demo.easyagile.com/projects/TIS?selectedItem=com.arijea.plugins.easy-agile-user-story-maps&rapidView=8&utm_source=partner-resource&utm_medium=partner-hub&utm_campaign=usm-instant-demo&utm_content=cloud) [WATCH](https://www.bigmarker.com/easy-agile/Easy-Agile-User-Story-Maps-Product-Demo-fb59c635e5bb7ef337aa041d/?utm_source=partner-resource&utm_medium=partner-hub&utm_campaign=usm-factsheet) [TRY FOR FREE](https://marketplace.atlassian.com/apps/1212078/easy-agile-user-story-maps-for-jira?hosting=cloud&tab=overview/?utm_source=partner-resource&utm_medium=partner-hub&utm_campaign=usm-factsheet)**

Deliver value to your customers faster and more often by prioritising your work on the story map. Start a free 30 trial today!

# Try it for  $free$  today!

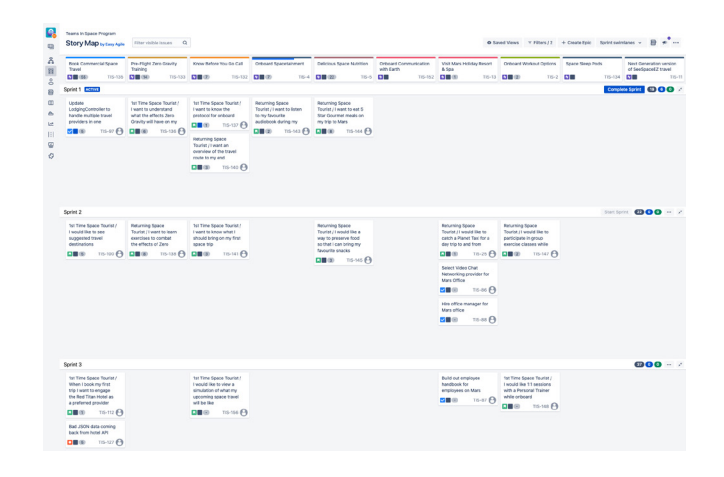

Create new or add existing epics and

stories inside the story map

### Is your flat product backlog causing confusion and delays for your team?

the headlines!

Break down those epics with stories If only there was a product that seamlessly plugged into your Jira instance and transformed Order stories by priority and your flat backlog into an sequence work into sprints or impactful, visual representation of versions with intuitive drag and drop your customers journey. Edit story summaries and estimates Transform your flat with inline edit product backlog into a more impactful, visual representation of your TP Collaborate within and across teams work in Jira. Here are

amazon

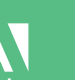

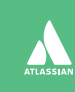

that are remote or co-located

Platinum **Marketplace Partner** 

# EASY AGILE USER STORY MAPS

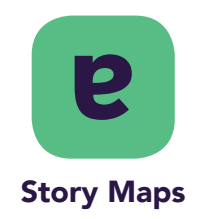

### CLOUD FORTIFIED

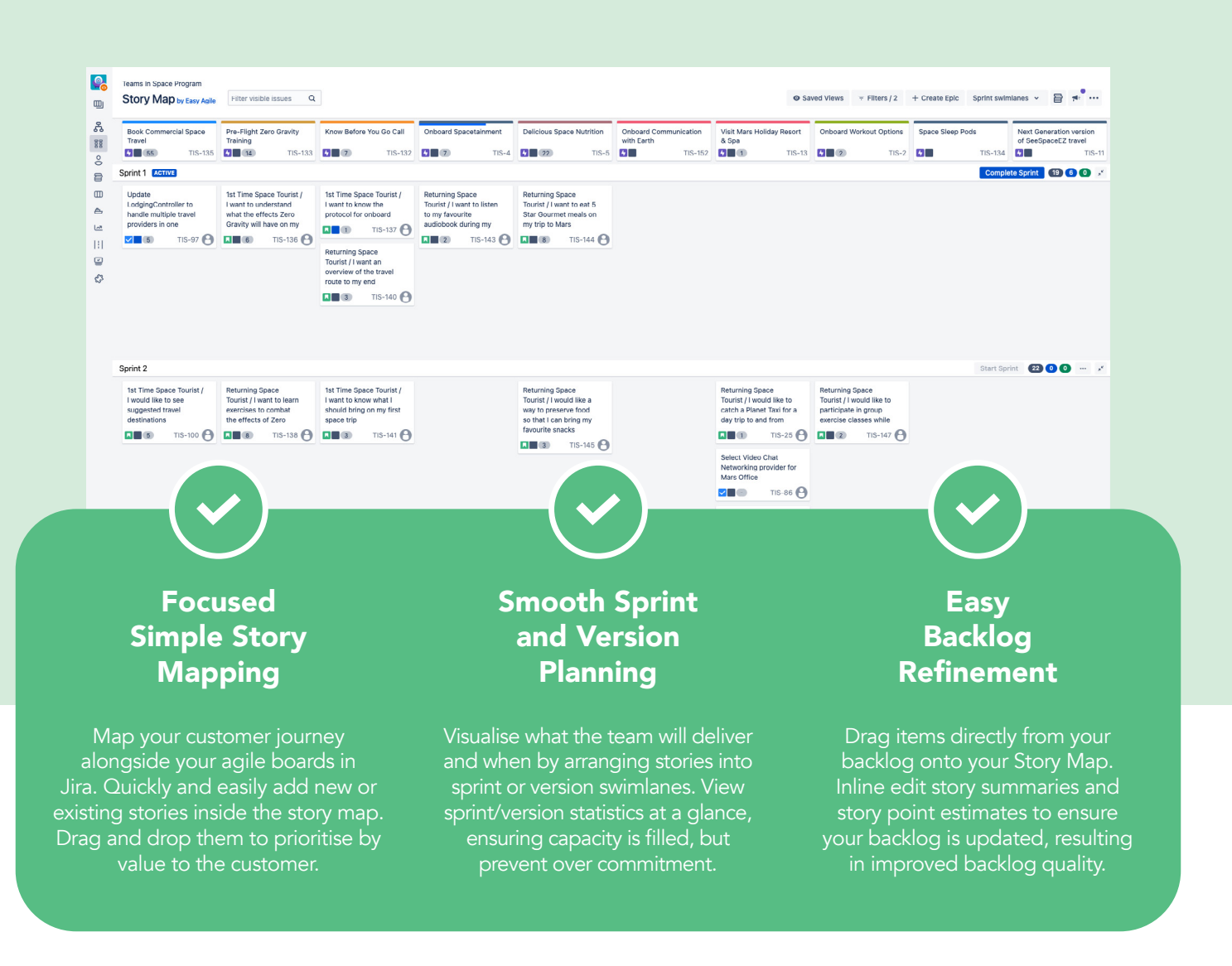

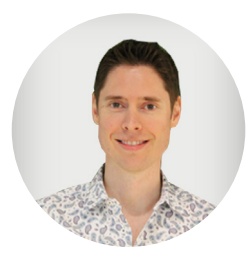

#### JOHN WALPOLE Principal Technical Project Manager at Lyft, on Easy Agile User Story Maps

With Easy Agile User Story Maps, the team can get back to doing the work they " enjoy delivering, rather than doing admin, status reporting, or learning how to use a complex new tool."

**[READ THE FULL CASE STUDY](https://www.easyagile.com/blog/lyft-case-study/?utm_source=partner-resource&utm_medium=partner-hub&utm_campaign=usm-factsheet)**

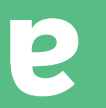

- Try for free
- [Go to Atlassian Marketplace](https://marketplace.atlassian.com/apps/1212078/easy-agile-user-story-maps-for-jira?hosting=cloud&tab=overview/?utm_source=partner-resource&utm_medium=partner-hub&utm_campaign=usm-factsheet)